# **Préambule:**

**[«** suivant l'affirmation de Wikipédia sur cette conjecture de Goldbach :

 **«** Le [théorème des nombres premiers](https://fr.wikipedia.org/wiki/Th%C3%A9or%C3%A8me_des_nombres_premiers) affirme qu'un entier *m* sélectionné aléatoirement d'une manière brute possède (**1/** Ln **m**) chance d'être premier. Ainsi, si *n* est un grand entier [pair](https://fr.wikipedia.org/wiki/Parit%C3%A9_(arithm%C3%A9tique)) et *m*, un nombre compris entre **3** et *n***/2**, alors on peut s'attendre à ce que la probabilité que *m* et *n – m* soient tous deux premiers soit égale à **1 /** (Ln **n .** Ln **m)** . Cet argument heuristique n'est pas rigoureux pour de nombreuses raisons; par exemple, on suppose que les [événements](https://fr.wikipedia.org/wiki/%C3%89v%C3%A9nement_(probabilit%C3%A9s)) que *m* et *n – m* **soient premiers sont [statistiquement indépendants](https://fr.wikipedia.org/wiki/Ind%C3%A9pendance_(probabilit%C3%A9s)) l'un de l'autre. »**

**« l'algorithme de Goldbach** permet de prouver *que cette affirmation est « Fausse » pour une limite m fixée*, la probabilité que *m* et *n – m* soient tous deux premiers dépend uniquement de la congruence de *m ≤ n/2.*

Ainsi que la fonction asymptotique du TNP qu'il faudra donc modifier dans ces *8 Familles (i)* de nombres premiers **p' > 5**, *ces entiers représentent 26,666… % des entiers naturels non nuls; soit m / 3,75 . »*

Car en effet, si on considère comme événement le calcul du nombre de nombres premier **q∈[***m ; n] il dépend statistiquement de la congruence des entiers m ≤ n/2 pour une limite m fixée, autrement dit q = n – m à pour antécédent m non congru à n [P]* et donc si et seulement si **m'** est un nombre premier **p'**≤ *n/2* et tel que : **m'≢n [P],** alors **q' a pour antécédent m' = p' et ils ne sont pas indépendant l'un de l'autre.**

**I**l s'agit donc d'un seul et même événement, dépendant de la **congruence de m** ⇒ **n – m** un nombre premiers **q ; où q'** serra donc le complémentaire de **m'= p'** par rapport à **n ;** *c'est* **donc** *une indépendance impossible.*

On peut déjà en déduire et affirmer, avec l'algorithme de Goldbach et celui d'Ératosthène, que cette fonctions ci-dessus (**1/**Ln **m \*** Ln **n**) est parfaitement justifiée et permet d'estimer une quantité positive d'entiers **m** premiers mais aussi d'être *non congru à n (mod P)*, car c'est une conséquence directe du TNP où : **m /** Ln **n** est équivalent *au nombre de m***≢n [P]** *qui impliquent un nombre équivalent de nombres premiers q***∈[***m ; n] lorsque m → + ∞.*

*Par conséquent, on pourra en déduire au minimum* (**m /** Ln **m \*** Ln **n**) *le nombre d'entiers m***≢n [P]** *qui précèdent un entier m' = p' ≤ n/2, ce qui impliquera pour la limite (n/2 + 1)suivante* **p' + q = n + 2 . «** *Que l'on verra ci-après, avec le fonctionnement de ces deux cribles qui caractérisent les fonctions du TNP ; ainsi que les définitions relatives à ces algorithmes dans ces 8 Fam(i).»*

On en déduit le raisonnement suivant : ces entiers **m' = p'** , tel que **m'≢n [P]** fait de par cette congruence, que *statistiquement* il s'agit du même événements que **m'** et **n'** soit premiers et *suivant le TNP on peut s'attendre à ce que la probabilité que m et n – m soient tous deux premiers est égale à 1 / (Ln n . Ln m)***,** caractérisé par ces deux algorithmes, dont celui de **Goldbach** que l'on va utiliser **pour recribler** les nombres **m'** = **p' ≤ n/2** ayant été criblés au par avant par **Ératosthène**, selon le même principe et la même limite, expliqué ci dessous en **a :)** et **b :)**.**»]**

# *Objectif :*

*Goldbach indique que tout nombre pair 2n > 4 est la somme de 2 nombres premiers (p'+ q).*

Démontrer pour toute limite de **1** à **n et non 2n**, que le crible de Goldbach est une variante du crible d'Ératosthène, que l'on va utiliser dans les congruences pour résoudre cette conjecture, en utilisant le même principe avec une propriété bien connue dans les congruences : propriété que l'on va utiliser sur les entiers positifs **A ≤ n** impairs, qu'il soit premiers **p'** ou pas et congrus ou pas à **2n** modulo **P ;** avec **P∈P<sup>n</sup>** l'ensemble des nombres premiers **≤ √2n . T**out entier naturel **≤ 2n** qui n'est pas divisible par **P** est un nombre premier, suivant le principe du crible d'Ératosthène. Les **A** ≤ **n** seront représenté par des 1 avant criblage : si **A** est congru à 2**n**  $[P] = 0$ , sinon  $= 1 ⇒ q ∈ [n ; 2n].$ 

« Propriété connue des congruences : pour  $2n \ge 30$  et  $A \le n$  il existe y,y' tels que  $2n = P^*y + R$  on dit que  $2n$  est congru à R modulo P et  $A = P^*y' + R$ ; A est là aussi congru à R modulo P; ce qui implique  $2n - A = P^*(y - y') d'$ où *P divise 2n – A, c'est à dire que 2n et A partagent le même reste R dans la division par P. On peut donc remplacer R par A dans l'algorithme de Goldbach sans perte de généralité. Par conséquent et à l'inverse, si A et 2n ne partagent pas le même reste R, tels que A ≢2n [P], alors P ne divise pas cette différence, d'où 2n – A = q premier.*

*Ce qui permet d'affirmer que pour tout A'= p' ≢2n[P]* **<sup>⇒</sup>** *q , qu'il ne s'agit donc pas de deux événements indépendants l'un de l'autre, car q dépend de la congruence de p' ou plus généralement de A ≢2n [P].»)*

Montrer que l'interprétation de la comète de Goldbach "est une boule de neige" qui utilise la propriété récurrente du décalage d'un rang des congruences, dans l'algorithme de Goldbach ; ce qui permet de comprendre et d'expliquer pourquoi le nombre de solutions qui vérifient **2n** augmentent de façon oscillatoire lorsque **2n** tend ver ∞.

On veut utiliser la décomposition  $30k + 2i = 2n$  en deux nombres premiers selon les principes d'un crible. L'objectif est de montrer **1):** que ces nombres premiers par famille forment l'ensemble des nombres premiers > 5 pour une limite **n** fixée et **2):** qu'il est impossible pour la limite suivante **n+1**, d'infirmer la conjecture ayant été vérifiée lors de la limite **n** précédente en utilisant la propriété récurrente de l'algorithme de Goldbach.

La méthode du crible à utiliser suit la méthode d'Ératosthène, en utilisant les congruences pour toutes limite **n ≥ 15k +i** avec k > 0 et **i**∈{1,7,11,13,17,19,23,29} où **n** progresse modulo 15, **lorsque l'on crible** par famille **(i)** avec **P** un nombre premier**∈P2n** l'ensemble des nombres premiers**≤√2n** qui vont cribler en utilisant l'algorithme de Goldbach. Pour Ératosthène on utilise **p∈P<sup>n</sup>** l'ensemble des nombres premiers **≤ √n,** il existe **p'** un nombre premier de **7** à **n**.

On crible de **1** à **n** et non de **1** à **2n** dans l'ensemble des entiers naturel **> 0,** *ou par famille (i)***:**

**a :)** les entiers non nuls **A** = **p'** ≤ **n** avec **Ératosthène**; on part d'un nombre premier **p ≤ √n «** *ou du carré de p »* et on marque tous ses multiples **≤ n** par pas de **p.** « *le lecteur connaît le principe du crible d'Ératosthène* » **b:)** les entiers **A≤ n,** tel que **A ≢2n[P]** avec **Goldbach** suivant le même principe **:** mais avec **P≤√2n,** où on part du reste  $R = A$  de  $2n$  par  $P$  que l'on marque, ainsi que tous les  $(A \equiv 2n | P] \le n$  par pas de  $P$  de  $R$  à  $n$ .

 $\Rightarrow$  cinq parties à expliciter :

*1/ :* Comment on construit ce crible par famille (**i**) ou pas, algorithme de Goldbach pour une limite **n =15k + i.**

*2/ :* Montrer que les nombres premiers ainsi trouvés avec les deux algorithmes, forment l'ensemble des nombres premiers >5.

3/ : Montrer que quelque soit un entier pair **2n** = **30k+2i**, il est toujours décomposable en somme de deux nombres premiers **(p'; q)** en utilisant qu'une des 8 familles**(i)** avec **i**∈**{1,7,11,13,17,19,23,29}** avec **30k≥300**; sachant que la conjecture est vérifiée jusqu'à 300. «O*n peut aussi montrer en utilisant simplement les entiers impairs non nul de 1 à n.»*

*4/ :* Montrer que l'on peut utiliser le principe de fonctionnement de ce crible avec ses propriétés, à l'ensemble des entiers pairs en progression arithmétique de raison 30 selon des conditions particulières; afin d'obtenir une estimation minorée de couples premiers, qui décomposent un entier pair > 4 en somme de deux nombres premiers, sachant que si **A** = **p'≢2n[P] ⇒ q** premier est un seul et même événement puisque **q** à pour antécédant **p'** non congruent à **P.**

**5/ :** On montrera que ce crible a une propriété récurrente, le décalage d'un rang des congruences sur leur successeur, lorsque la limite 2n augmente de 2, **ou en utilisant une seule** famille(i) pour la limite 30(k+1) + 2i ; en la choisissant par rapport à l'une des 15 formes de **n = 15k + i**, la limite du criblage fixée. Cette propriété récurrente a un effet boule de neige et qui ne permet pas d'infirmer la conjecture pour la limite suivante  $2n + 2$  ou  $(2n = (30k + 2i) + 30)$ . «*Ce crible dans les congruences fera ressortir la famille complémentaire par rapport à 2n du fait que les nombres premiers q ont pour antécédent les entiers A ≢2n[P], il est donc inutile de chercher le complémentaire q de A= p'.*»

 **6/** *:* pour 3/ et 4/, on utilisera le Théorème des nombres premiers noté TNP et son corollaire, conséquence directe du TNP; pour en déduire une troisième fonction, indiquant une estimation minimum de couples **p'+ q = 2n** ou plus précisément **:** une estimation d'entier  $A' = p' \neq 2n[P]$  pour toute limite n fixée **.** 

### *1/ :* **Le crible**.

Le **périmètre** de travail du crible par famille pour une limite **n=15k + i** qui progresse de raison 15: on travaille sur les entiers circonscrits aux familles suivantes qui seront appelé fam **(i**): **(«***en fonction de la forme de n=15k+i* **→** *2n = 30k +2i, on fixe la fam (i) ; ce qui donnera la famille complémentaire par rapport à 2n selon 5/ : , pas forcément la même. Par exemple si n = 15k +1 on a 2n = 30k+2 on a que trois fam(i) possible {1 ,13 ,19} , 1+31=32 et 13+19 = 32. En fixant la fam 13 on obtient les complémentaires q* ∈ *fam 19 et pour la fam 1***;** *q* **∈** *fam 1 qui est la même...etc.»)*

- *fam(i)* 30k+1
	- 30k+7
	- 30k+11
	- 30k+13
	- 30k+17
	- 30k+19
	- 30k+23
	- 30k+29

L'intérêt de travailler avec ces huit familles ou une seule, est qu'elles permettent de réduire le nombre d'entiers naturels avec lesquels on travaille sans perte de généralité, puisque tout entier de forme 30k + *i* avec *i* n'appartenant pas à {*1,7,11,13,17,19,23,29*} n'est pas premier à l'exception de 2, 3 et 5 .

*[« Suivant le point 2/ : et ce qui suit, tout nombres premier > 5 serra donc de la forme 30k + i. Démontrons que tout nombre premier supérieur à 30 appartient à l'une de ces 8 familles (i). Soit p un nombre premier supérieur à 30. Il n'existe donc pas de décomposition en nombre premier de p. 30 étant le produit de 2, 3 et 5. Tout nombre premier supérieur à 30 n'est pas divisible par 2, 3, ou 5 et s'écrit donc de la forme* 2 *i* .3 *j* . 5 *k + pr avec pr non divisible par 2, 3 et 5 et inférieur à 30.* 

*Donc pr =1 ou∈ [7 ; 29] étant l'un des nombres premiers > 1, inférieurs à 30 et différents de 2, 3, ou 5.***»]**

**L'objectif** est d'extraire de ces suites arithmétiques de raison 30, les nombres premiers supérieurs à 5 congrus à 1 [30] ou à **p** [30] avec **p** appartenant à {7,11,13,17,19,23,29} avec Ératosthène selon le point **a :)**, et de décomposer les nombres pairs en somme de deux nombres premiers en utilisant les congruences avec le crible de Goldbach selon le point **b :)** variante d'Ératosthène. *De manière générale et pour une limite 15k+(i) ≥150 , une seule famille est suffisante sans perte de généralité, pour prouver la conjecture.*

# Construction de l'algorithme AG, crible de Goldbach:

**[«** *Note: On peut construire directement le crible en partant de 1 et faire ressortir ses propriétés, en utilisant les nombres impairs A ≤ n et où ces entiers A congrus à 2n[P] noté A ≡ 2n[P], seront marqués en rouge suivant le principe d'Ératosthène par pas de P.*

*Ex: 1,3,5,7,9,11,13,15,17,19...etc et avec P ≥ 3. lorsqu'un nombre sera congru à 2n[P] il serra remplacé par 0 ou marqué en rouge suivant les cas ci-dessous de raison P.* ex: limite  $n = 15$ ,  $2n = 30$  pour  $P \le \sqrt{2n}$  on a 3 et 5 le reste R de  $2n$  par P donnera 0 et 0.

On part toujours de l'indice du reste R: (ici) **0 + P,** avec **P = 3** et on marque les entiers en rouge de 1 à 15 congruents à **P** ; suivant le principe d'Ératosthène **modulo P** ou de raison **P** (*Ce qui est équivalent à marquer les multiples de P* **∈** *[n;2n], si ce n'est que l'on marque les entiers A ≤ n congrus à 2n[P] de 1 à n de raison P.*)

[*Si le reste R %2 = 0 on part de P puis +=*  $2p$ *; jusqu'à la limite n fixée]* **ex** 1: liste à cribler limite  $n = 15$  :  $[1,3,5,7,9,11,13,15]$  ; on va marquer en rouge les **A** congruents à **P. b<sub>1</sub>**): on part de **P** = 3 et (mod 3) ou (mod 2<sup>\*</sup>3) dans cet ex [1,3,5,7,9,11,13,15] les A  $\equiv$  2n [3] *b2):* on part de **P** = **5** et (mod 5) **ou(mod** 2\*5) **[***1,3,5,7,9,11,13,15] puis les A ≡ 2n [5]*

*Soit 3 couples p'+q qui décomposent 30. On en déduit directement une conséquence du TNP: Comme on crible pour une limite n fixée, avec les nombres premiers P ≤ racine de 2n , la fonction du nombre d'entiers A non congrus à 2n[P] noté A ≢2n [P]; devient [n / log 2n]* **<sup>⇒</sup>** *le nombre de nombres premiers q* **∈** *[n;2n], « fonction que l'on montrera ci-après page 6 » .*

*Montrons le décalage d'un rang des congruences sur leur successeurs impair en progression arithmétique de raison 2, permettant d'affirmer que la conjecture serra vérifiée pour la limite suivante n +1 .*

**ex 2 :** *Propriété récurrente ou théorème de Goldbach : tout entier A≢2n[P] qui précède un nombre premier p'= A'+2 congru ou pas, alors p' serra obligatoirement non congru à (2n+2) [P] pour la limite suivante 2n +2 et par conséquent, vérifiera la conjecture suivant l'égalité récurrente: 30 – A ⇔ (30+2) – (A+2) Preuve et pourquoi:*

*Lorsque la limite n augmente de 1 et où 2n augmente de 2, cela n'a pas d'influence sur le nombre de premiers ≤ n=(15+1) qui ne bougent pas, ni sur le nombre de premiers P qui criblent. Seul les congruences vont se décaler par obligation sur leur successeur A'+ 2, afin de satisfaire l'égalité ci-dessus; le contraire serait absurde comme on peut le vérifier ci-dessous :*

**ex 3***: liste à cribler n+1 = 16 [1,3,5,7,9,11,13,15,<17,]*

*les restes de 32 par 3 et 5, augmentent de 2. Mais l'égalité 30 – A*⇔ *(30+2) – (A+2) aura obligatoirement la même différence pour la raison suivante :*

*1 qui était ≢2n [P] la congruence se reporte sur (1+2) ≢(2n+2) [P], car 29 qui était un nombre premier q tel que 30 – 1 = 29 , serra toujours le même 32 - 3 = 29 sinon cela est contraire au TFA, 29 ne peut devenir un produit de facteurs premiers.*

*D'où 3 serra ≢(2n+2) [P] et tel que 32 – 3 = 29 ce qui donnera pour 2n +2 un couple p'+ q = 32 .!* 

*On avait pour n = 15, avec P = 3 et R = 0: [1,3,***5***,7,9,11,13,15] trois nombres congruent à P*

On a pour  $n+1=16$ , avec  $P = 3$  et R=2 on part de 5: [1,3,5, 7,9,11,13,15] on a le décalage d'un rang des *congruences sur son successeur A+2.*

*b1) la non congruence de 1 se reporte sur 3, celle de 3 qui était congru se reporte sur 5, celle de 7 non congru se reporte sur 9 et celle de 9 congru se reporte sur 11. et la non congruence de 11 se reporte sur 13 etc etc.*

*b2) pour n = 15, avec P = 5 et R =0 : [1,3,5,7,9,11,13,15, ] 4 nombres congruent à P pour n+1=16, avec P = 5 et R=2 : [1,3,*5*,7,9, 11, 13,15, ] la non congruence de 1 se reporte sur 3, celle de 5 s'est reporté sur 7, car 7 et 32 sont ≡ 2[5], fin du crible.*

*On a 2 couples 3+29 et 13 +19 qui décomposent 32 et on constate bien que 23 qui est premier à pour antécédent 9 ≢(2n+2) [P]; si les congruences ne se décalaient pas d'un rang, 9 serait resté congru à* (*2n +2) [P] ce qui est absurde car P diviserait 23 un nombre premier ! Contraire au TFA et au TNP, ce qui garanti aussi la famille complémentaire, faisant partie d'un même événement !*

*Cela permet de garder la propriété des entiers B ∈* $[n;2n]$ ; si  $2n − A = B$  *est un multiple de P, (2n+2) –*  $(A+2) = B$  serra toujours multiple de P; et inversement si  $2n - A = q$  premier,  $(2n+2) - (A+2) = q$  serra tou*jours premier.*

*Autre constat, A=9 qui n'est pas premier mais qui précède 11 un nombre premier, sa non congruence se reportera sur A'=11 lors de la limite suivante n+1, ainsi que celle de 15 sur 17.*

*Ce qui permet d'affirmer et sans vérifier, que pour (2n +2) +2 = 34 la conjecture serra encore vérifiée avec au minimum 34 – 11 = 23, qui a été utilisé précédemment et donc l'impossibilité d'infirmer la conjecture pour les limites suivantes n+1, n+2, n+3*  $\Rightarrow$  *2n = 36 car la non congruence de 1, se décale de 3 rangs lors de la limite n+3 ; d'où 36 – 7 = 29 ...etc etc; et on commence à comprendre cet effet boule de neige.*

*Supposons la conjecture fausse pour 2n +2: il faut alors que les congruences ne se décalent pas et que l'on puisse utiliser les restes R de 2n par P pour cribler la limite n+1 avec les restes R de 2n +2 par P, ce qui est absurde, les restes R de 2n par P changent pour toute limite 2n + 2.*

*Le contraire, contredirait le TNP et Le TFA ainsi que le cardinal du nombre de A≢2n[P] qui***⇒** *donc les nombres q vérifiés pour toutes limites de n à 2n et d'où avec une variation négligeable de 1 ⇒ q, pour les limites suivantes de n+1 +2 +3 à 2n+2 + 4 + 6 ...!*

*On peut donc en déduire dès lors, une troisième fonction caractérisée par cet algorithme, relative au TNP par rapport aux deux fonctions π(n)*∼*[n / log n] indique* ∼ *le nombre de premiers ≤ n et G(n) qui vaut* ∼ *[n / log 2n]* indique le nombre d'entiers  $A \neq 2n[P] ≤ n$   $\Leftrightarrow$  nombre de premiers  $q ∈ [n;2n]$ .

*De ces deux fonctions on en déduira une troisième : <sup>n</sup>*  $(\ln(n) * \ln(2n))$ *qui indiquera le nombre minimum de de*  $A' = p'$  non congruents à P, *donc les couples*  $p+q = 2n$  *lorsque*  $2n \rightarrow +\infty$ .

Ce sont les même nombres premiers *P* qui criblent une même limite **n**, selon le même principe avec ces deux algorithmes qui caractérisent les deux fonctions asymptotiques du TNP.

On prend en compte : les entiers  $A ≠ 2n[p]$  *et les nombres premiers p*' *pour une même limite*  $n ≥ 3$  *fixée.* 

*On peut par conséquent estimer un minimum de couples p'+q pour n > 149 en ne prenant en compte que π(n) est G(n), où la fonction G(n) ne tient compte que des entiers A premiers ou pas ≤ n et non congrus à 2n[P].*

*Avec la fonction :*  $\frac{\pi(n)}{n}$  $\frac{\pi(n)}{\ln(2\,n)}$  *ou encore par famille (i) et pour une limite N = n* //30 :  $\frac{\pi(N)}{\ln(N)}$  $\frac{\pi(N)}{\ln(N)}$  >  $\frac{n}{(\ln(n)*1)}$  $(\ln(n) * \ln(2n))$ 

Pour n =15 on avait 4 entiers non congruent [P] et 3 couples de premiers : on pourrait donc aussi utiliser simplement G(n) sur le log de G(n) *au lieu de 14*  $\div$ (ln 14×ln 28) = 1,592 pour les petites limite n.

*C*'est à dire : pour  $n -1 = 14$ ;  $G(14)$  vaut  $14/ln 28 = 4,2$ ; qui est le nombres de  $A \neq 2n[P]$ , premiers ou pas, ce *qui implique par conséquent et suivant la propriété récurrente en* **ex 2)** *ci-dessus : Le résultat du nombre de couples pour la limite suivante 2n+2 = 30, serra le nombre de A précédant un entier A'+2 = p' de la limite n précédente , que l'on vient de vérifier !*

*On aura donc 4/ln 4 = 2 couples p'+q < 3 qui est le résultat réels. Pour n+1 = 16 on a 2 couples de premiers qui vérifieront 32 («car pour la limite précédente n=15; G(n) donne* :  $15 / \text{Ln } 30 = 4, \text{ etc.}$  *et*  $\lll$ *G(n) sur le log de*  $G(n)$ *»*  $4/\text{ln } 4 = 2, \text{ etc.}$   $\leq 2$ ; *le nombre de* A' qui précèdent  $p'$ <sup>*w*</sup>)

*Pour n+2 =17, p = 3 et 5; R = 1 et 4: donnera [1,3,5,7,9,11,13,15,17] 4 couples de premiers p'+ q =34. («16 / Ln 32 = 4,.. et 4/ln 4 =2,... ≤ 4. ou encore avec la fonction modifiée 17÷(ln 17× ln 34) = 1,701.. qui n'est qu'une conséquence du TNP. car il y a 6 p' < n=17 et 6 / Ln 2n = 1,701..»)*

*pour*  $n+3 = 18$ , sans vérifier, il est clair que l'on aura 4 couples  $p'+q = 36$  car on a bien  $4A \neq 2n[p]$  qui **précèdent p'. {3, 5, 11 et 15} quand bien même 15** n'est pas un nombre **p'** mais **il est non congruent à P.**  Autrement dit l'effet boule de neige, vient du fait que l'on ne tient pas compte uniquement des nombres premiers **A' = p' ≤ n**; mais de tous les *A≢2n[p] qui précédent les A' = p'. «Ce qui n'a jamais été étudié.»*

*Cela permet avec cette propriété du décalage des congruences, de ne pas tenir compte de la primalité des A qui précèdent p'; mais simplement du fait qu'ils soient non congruent à P, ceci rend impossible l'infirmation de la conjecture pour la limite suivante n+1 ; du fait qu'il y aura toujours des A≢2n[p] précédant un nombre premier p', car on réplique la même image, mais décalée d'un rang, à moins de supposer tous les A congrus à 2n+2 (mod P), ou encore plus de p' consécutifs ou même plus de A≢2n[p] précédant p' ; ce qui est absurde; car contraire au TNP, on modifierait le cardinal des nombres premiers vérifiés par supposition lors des limites précédentes n-1 ,-2, -3 etc, ainsi que le nombre de couples (p+q) qui vérifiera les limites suivantes n+1 , +2 , +3..etc .*

*Cette fonction caractérisée par le crible de Goldbach et aussi caractérisé par le TNP, car cela revient à cribler avec Ératosthène et Goldbach uniquement les entiers A≢2n[P] pour la même Fam(i)et la même limite ! Elle serra donc inférieur au nombre réel de couples qui décomposent 2n en somme de deux premiers, lorsque la limite du crible*  $n \rightarrow +\infty$ *.* 

*Comme on peut le vérifier pour chaque limite n, le décalage des congruences se produit sur plusieurs limite*  $n + k$  *successives qui vérifieront la conjecture, ce qui explique cet effet boule de neige, car on a au par avant déjà vérifiées, plusieurs limites n – k successives, 2n + 2 ; 2n ; 2n – 2 ;... etc ; et on ne peut redescendre indéfiniment puisque la conjecture aura été vérifiée.!*

*Conclusion et théorème : pour toute limite n ≥3 , tout entier A impair tel que A≢2n[P] qui précède A'= p' pour la limite n – 1, n – 2 , n – k ; vérifiera la limite n ; n + 1 et n+k… d'où 2n , 2n+2 et 2n + k avec k fini seront somme de deux nombres premiers p'+ q. Il devient alors impossible de supposer une absence de solutions pour la limite suivante n+1*  $\Rightarrow$  2*n* +2.

*Fin pour cette partie avec le crible dans les entiers <i>A non nuls, impairs en progression arithmétique de raison 2*  $\leq$  *n. »<i>] En fin de document on construit le programme pour cribler les entiers A impairs de 1 à n.*

*On va cribler par famille (i) en progression arithmétique de raison 30:*

On va utiliser le même principe, mais en calculant l'index de départ des nombres premiers **P** qui cribleront suivant la famille **30k+(i)** noté fam(i) utilisé par rapport à une limite **n ≥150** en progression arithmétique de raison 15. Les entiers **A** de **1 à n** sont en progression arithmétique de raison 30. Sont exclu les multiples de 2, 3 et 5.

Avec Ératosthène en début de programme on extrait les nombres premiers *P* **∈ P<sup>n</sup>** *≤* **√2n** l'ensemble des nombres premiers qui vont servir à cribler avec le crible **G**.

*-On établit un tableau de 1\* (n//30) qui représenteront les entiers A.*

*-On calcul le reste R de*  $30k + 2i$  *par*  $P \in P_n$ *.* 

*-puis si R %2=0 on ajoute P tel que R +P = j ; ensuite + 2P tant que j%30 est différent de fam (i) -si j%30==Fam(i) on calcul l'index tel que j//30 = idx.*

-Et on crible du n° de l'idx le A qui serra marqué **0**, par pas de **P**→ n // 30 en remplaçant les *1* par 0*.* -les 0 seront les  $A \equiv 2n[P]$ ; à la fin on compte les 1 qui sont les  $A \neq 2n[P]$ .

**Ex:** on fixe la limite **n = 15k** = 300, **la fam(i) = 7** progression arithmétique de raison 30 ; -les **A** seront représenté par des **1: A ∈[***7,37,67,97,127……….277 < 300***]** -tableau du crible n//30 **[1,1,1,1,1,1,1,1,1,1] ; P = 7,11,13,17** le **R** de 600 par **P = 5, 6, 2, 5** -on calcule  $j = R + P$  si  $R\%2=0$  puis  $+ 2P$  sinon  $R + 2P \rightarrow j\%30 = f$ am(i)=7

**P=7 , R =5 va donner →** 5+14 , 19+14 →33, 47, 61,75, 89, 103, 117,131, 145, 159, 173, **187**==7%30 ok.

on calcul l'index : idx = j//30 , **187 // 30 == 6**. et on va cribler en partant de ce n° idx le **A**, **«** *attention on compte en commençant par 0 ,1 ,2 , n...→n//30 »* on remplace le 1 par 0 puis par pas de 7 on remplace **1** par **0**. *ce qui va donner <i>idx*  $n^{\circ}6 \rightarrow [1,1,1,1,1,1,0,1,1,1]$  on marque  $A = 187$  puis on réitère avec  $P = 11$ ,  $R = 6$ **127** ==  $\frac{1}{6}$  ( $\frac{30}{6}$  et *idx* = 4  $\rightarrow$  [1,1,1,1,0,1,1,0,1,1,1] puis *on réitère . <i>P* = 13, *R* = 2, *67 == j%30 et idx = 2*→ *[1,1,0,1,0,1,0,1,1,1] puis on réitère . P = 17, R = 5 donnera 277 , 277* =  $\neq$  *j%30 et idx* = 9→ **[1,1,0,1,0,1,0,1,1,0]** *fin, on fait la somme des*  $1 = 7$  *A*  $\neq$  2n**[P]**  $\Rightarrow$  7 *premiers*  $q \in$  *[n;2n].* 

*Ératosthène pour la même limite criblée mais avec p ≤* **√***n et la même fam(i) donnera le tableau des nombres A représentés par des 1 avant criblage puis : 1= p'***∈** *[1,1,1,1,1,1,0,0,0,1]* ⇔ *[7,37,67,97,127……….277 < 300] ; 0 = multiples de p*

*En criblant le tableau de 1 avec le crible* (G) qui ⇒ **0** = *A ≡2n [P]***∈ :** *[1,1,0,1,0,1,0,1,1,0] ; ce qui donne le résultat suivant, pour le tableau d'Ératosthène criblé : nombre de ,1,* **<sup>⇒</sup>***couples p'+ q = 600; 4 couples* ∈ *[1,1,1,1,1,1,0,0,0,1]* 

*La propriété récurrente est la même, lorsque n ou n+i augmente de 15 les congruences se décalent d'un rang sur leur successeur A+30. «On a nul besoin de se soucier de la fam i complémentaire pour vérifier la conjecture, l'algorithme utilise les congruences et q a pour antécédent A≢2n[P] et donc A'= p'≢2n[P] .»*

*Cela donnera par obligation le tableau suivant pour 2n= 30(k+1) = 630 ; 4 couples, sans même avoir besoin de cribler: [7,37,67,97,127,157,187,217,247,277] avec le décalage d'un rang des congruences [x,1, 1, 1, 1, 1, 0, 0, 0, 1] seul la congruence x du premier élément est inconnu pour la limite n + 1 .* 

 *résultat réel pour n = 15(k+1) = 315; vérifié avec l'algorithme G et E:*

 *Donnez N: 315; crible EG\_2n\_mod30: [1, 1, 1, 1, 1, 1, 0, 0, 0, 1, 1] 4 couples p+q = 2n. Et* <sup>∼</sup> *5 , pour 30(k+2) = 660 Donnez N: 330, décalage d'un rang des congruences [1, 1, 1, 1, 1, 1, 0, 0, 0, 1, 1] réel 6 couples*

*Ce qui permet d'affirmer formellement que la conjecture serra vérifié pour la limite 2n = 30(k+1) + 2i; sans avoir besoin de cribler cette limite* **n = 15(k+1)+i, n = 15(k+2)+i , n = 15(k+3)+i ...**

**En effet:** si **A***≢2n[P]* premier ou pas précèdent **A+30 premier p',** congru ou pas à **2n [P]** alors ce dernier, qui par obligation serra **non congruent à P,** il formera un couple: **p'** + q qui décompose **2n = 30(k+1) +2i** en somme de deux premiers !

Il devient donc avec d'autres raisonnements à l'appui, **impossible d'infirmer la conjecture** pour la limite suivante **2n = 30(k+1) +2i ,** car il est aussi **impossible d'utiliser les restes R** de la limite **n** précédente pour cribler la limite **n+1;** le contraire infirmerait l'égalité que l'on a montrée *l'égalité 30 – A*⇔ *(30+2) – (A+2) conséquence de la propriété récurrente de l'algorithme : le décalage d'un rang des congruences pour toute limite n +15 , par fam(i).*

**La fonction 2 du théorème de Goldbach est une conséquence directe du TNP: (**log = *logarithme naturel)* **G(n)**: la fonction de compte du nombre de nombres  $A \neq 2n[P] \Leftrightarrow q \in [n;2n]$ 

 **Corollaire du TNP** : **G(n)** vaut lim *n*→+∞ *n* (log2*n*)

Le TNP dit que  $\pi(n) = \frac{n}{\log n} + o(\frac{n}{\log n})$  $\frac{1}{\log n}$ ), donc le nombre de nombres premiers dans  $\lfloor n, 2n \rfloor$  vaut

$$
\pi(2n) - \pi(n) = \left(\frac{2n}{\log(2N)} - \frac{n}{\log N}\right) + o(\frac{n}{\log n})
$$

$$
= n \times \left(\frac{2}{\log 2n} - \frac{1}{\log n}\right) + o(\frac{n}{\log n})
$$

$$
= n \times \frac{2\log n - \log(2n)}{\log(2n)\log n} + o(\frac{n}{\log n})
$$

$$
= \frac{n}{(\log 2n)} + o(\frac{n}{\log n})
$$

*Tout nombre pair 2n ≥ 180 peut s'écrire comme la somme de deux nombres premiers (p'+q)) appartenant à une famille Fam(i) tel que définie en début de document.*

*Conséquence des deux fonctions du TNP on déduit une troisième fonction qui indique : que le nombre de A≢2n[P] qui précèdent un entiers A'= p'***⇒** *le nombre de couples p'+ q = 2n est équivalent à* 

*n*  $(\ln(n) * \ln(2n))$ *lorsque n* tend vers +  $\infty$ . Avec  $\pi(N)$  par famille, on a pour une limite N =n//30 :  $\frac{\pi(N)}{\ln(N)}$ 

Heuristiquement on peut aussi : pour  $n \geq 3000$  :  $C_2$ *G* (*n*)  $\frac{1}{\ln G(n)}$ ; où C<sub>2</sub> ≈ 1,320323… constante premiers

jumeaux.

*Pour que la conjecture soit fausse pour une limite n, il aurait fallu utiliser les restes R des limites*

*n-k précédentes, mais aussi que la fonction n*  $\sqrt{\frac{(\ln(n)*\ln(2n))}{\ln(n)*\ln(2n)}}$  *soit nulle ; or pour une limite n qui est* 

 *vérifiée , cette fonction indique aussi le nombre de A≢2n[P] qui précèdent A'= p' des limites précédentes aux rangs n-1 et n-2 qui par supposition ont vérifiées que 2n – 2 , 2n – 4 = p'+q et ainsi que la limite n; le contraire serait contradictoire, par conséquent cette fonction sera toujours positive !*

*Mais qui plus est, il est clairement impossible, que la fonctions du TNP ou son corollaire soit nulle.*

*Reste alors la solution: est elle indécidable ? en supposant qu'il n'existe pas de limites précédentes n – k , n – 2 etc n – 1 pouvant être vérifiées, qui permettent d'affirmer que la conjecture serra vraie pour la limite n et donc n+1 , n+2 , n+k.*

*Or : si la limite n – (k – 1) a été vérifiée, alors successivement les limites n – k, n – 2 , n – 1 seraient aussi vérifiées suite à cette propriété récurrente, qui se propage sur un ensemble fini de plusieurs limites successives vérifiée.*

*Contradiction ou paradoxe ? On en déduit que la conjecture est donc vraie.* 

#### *Pour information annexe 1:*

### **Illustration:**

**(p''+q) le nombre de couples qui vérifiera 30(k+1) = 2n +30 ,** illustré ci-dessous a une variation près.

Limite **N =15k** , en progression arithmétique de raison 15.

Les 1 montrent le début du décalage d'un rang des congruences de la **ligne G** pour chaque changement de limite: N = **15(k+1)** et jusqu'à **quelle limite N =15(k+ n) elle serra vérifiée ;** alors que la ligne **E,** ne se décale pas bien évidemment, mais augmente d'un élément lorsque  $N = 15(k+2)$  donc augmente de 30.

Dans cette illustration en partant de  $N = 300$  elle sera vérifiée jusqu'à  $N = 450$  suite à la propriété récurrente du décalage des congruences sur leur successeur  $A' = A + 30$ .

Autrement dit on prend en compte les entiers **A**, **premiers ou pas**, **Mais non congruent à P, qui précède un A' = p'**  congru ou pas à 2N [P].

*Ce qui permet de prédire la vérification de la conjecture sur plusieurs limites 2n +30 successives, car on ne fait que dupliquer l'image de la limite n précédente décalée d'un rang*.

**Fam(i)** = fam 30k +7 qui sont criblés par **G** et **E**: 7; 37 ;67 ;97 ;127 ;157 ;187…..etc 30k +7

*« le résultat réel est vérifié par le crible* EG »

les entiers **A**, représentés par les **1 ou 0 non congruent à P, précédant p' = 1 ou 1**pour une limite **n=15k** vérifiée , implique le nombres de solution pour la limite **n = 15(k+1)** qui serra vérifiée avec le crible EG.

*Ex première lignes ci-dessous : pour la limite*  $n =15k = 300$  *; on a*  $4A \neq 2n[P]$  *représentés par <i>1 et 0 gui précèdent un*  $A = I = p'$  *premier ou un*  $I = p'$  *congruent modulo P ligne*  $E : c'$  *est à dire qu'il soit congru ou pas : il vient par conséquent, pour la limite n =*  $15(k+1) = 315$ *, soit*  $2n = 30(k+1) = 630$  on aura  $\frac{4}{5}$  couples  $p'+q = 630$  à *une exception près, à cause du dernier élément qui ne permet pas de voir si il précède ou pas un A' = p'. Que l'on peut vérifier deuxième ligne E pour n=15(k+1) = 315, EG réel =*  $\overline{4}$ *.* 

G[**1, 1**, 0, **1**, 0, **1**, 0, **1**, **1**, 0] **n = 300** ; **pour** 630 EG: = 4 p'+q; **fonct** G(n) = **6**; *G(n) /ln G(n) = 3,348* **E**[**1, 1, 1, 1, 1, 1, 0, 0, 0, 1**] EG réel = 4 et pour n+15, on aura avec G(n) = 4 : *G(n) /ln G(n) = 2,885*

G[0, **1, 1**, 0, **1**, 0, **1**, 0, **1, 1**] n+15= 315; **pour** 660 EG: = 5 p'+q ; G(n) = **6**; *G(n) /ln G(n) = 6/Ln 6 = 3,348*  **E**[**1, 1, 1, 1, 1, 1, 0, 0, 0, 1**] EG réel = 4 *le dernier* 1 *ne permet pas de voir si il précède un* **1 = P' ou 0**

G[1, 0, 1, 1, 0, 1, 0, 1, 0, 1, 1]n=330 ; pour (30k+1) = 690  $\overline{LG}$  =  $\overline{4}$  p'+q; G(n) = 7; G(n) /ln G(n) **E**[**1, 1, 1, 1, 1, 1, 0, 0, 0, 1, 1**] EG réel = 6;

G[1, 1, 0,  $1, 1, 0, 1, 0, 1, 0, 1, 0, 1]$ n=345; 690 EG: =  $5p'+q$ ; G(n) = 7; G(n) /ln G(n) **E**[**1, 1, 1, 1, 1, 1, 0, 0, 0, 1, 1**] EG réel = 5;

G[0, 1, 1, 0, 1, 1, 0, 1, 0, 1, 0, 1] n=360; 720 EG; =  $4 \text{ p}' + \text{q}$ ; G(n) = 7; G(n) /ln G(n) **E**[**1, 1, 1, 1, 1, 1, 0, 0, 0, 1, 1, 1**] EG réel = 6

G[1, 0, 1, 1, 0,  $\frac{1}{1}$ , 1, 0, 1, 0, 1, 0] n = 375; 750 EG: =  $\frac{5 \text{ p}' + \text{ q}}{5 \text{ p}' + \text{ q}}$ ; G(n) = 7; G(n) /ln G(n) **E**[1, 1, 1, 1, 1, 1, 0, 0, 0, 1, 1, 1] EG réel = 5 [1, 0, 1, 1, 0, 1, 0, 0, 0, 0, 1, 0]

G[1, 1, 0, 1, 1, 0, 1, 1, 0, 1, 0, 1, 0] n=390; 780 EG: =  $\frac{6}{9}$  p'+q; G(n) = 8; G(n) /ln G(n) **E**[1, 1, 1, 1, 1, 1, 0, 0, 0, 1, 1, 1, 1] e **EG** réel = 6 [1, 1, 0, 1, 1, 0, 0, 0, 0, 1, 0, 1, 0]

G[0, 1, 1, 0, 1, 1, 0, 1, 1, 0, 1, 0, 1] n=405; 810 EG: =  $\frac{5 \text{ p}^3 + \text{ q}}{2}$ ; G(n) = 9; G(n) /ln G(n) **E**[1, 1, 1, 1, 1, 1, 0, 0, 0, 1, 1, 1, 1]e **EG** réel = 6 [0, 1, 1, 0, 1, 1, 0, 0, 0, 0, 1, 0, 1] G[0, 0, 1, 1, 0, 1, 1, 0, 1, 1, 0, 1, 0, 1] n =420; 840 EG : =  $\frac{5 \text{ p}^3 + \text{ q}}{5 \text{ p}^3 + \text{ q}}$ ; G(n) = 9 ; G(n) /ln G(n) **E**[1, 1, 1, 1, 1, 1, 0, 0, 0, 1, 1, 1, 1, 1] **EG** réel = 6 [0, 0, 1, 1, 0, 1, 0, 0, 0, 1, 0, 1, 0, 1]

G[1, 0, 0, 1, 1, 0, 1, 1, 0, 1, 1, 0, 1, 0] n = 435; 870; EG: =  $\frac{6 \text{ p}^3 + \text{ q}}{6}$ ; G(n) = 9; G(n) /ln G(n) **E**  $\begin{bmatrix} 1, 1, 1, 1, 1, 1, 0, 0, 0, 1, 1, 1, 1 \end{bmatrix}$  **1**, 1**] EG** réel = **6 [1, 0, 0, 1, 1, 0, 0, 0, 0, 1, 1, 0, 1, 0]** 

G[0, 1, 0, 0, 1, 1, 0, 1, 1, 0, 1, 1, 0, 1, 0] n =450; 900 EG: =  $\frac{5 \text{ p}^3 + \text{ q}}{5 \text{ q}^3 + \text{ q}}$ ; G(n) = 9; G(n) /ln G(n) **E**[1, **1**, 1, 1, **1**, 1, 0, 0, **0**, 1, **1**, **1**, 1, 1, 0] **EG** réel =6 [0, 1, 0, 0, 1, 1, 0, 0, 0, 0, 1, 1, 0, 1, 0]

Pour n = 465 il y aura 5 p'+q en réel, car les deux derniers A = 0 ligne **G** et **E** sont congrus **2n [P].**

*En générale le nombre de p'+q et différent d'une unité avec le nombre de p'+q de la limite précédente. l.g*

*\*\*\*\*\*\*\*\*\*\*\*\*\*\*\**

*Les programmes sont disponibles en python ou C++.*

*Ils sont utilisable pour la conjecture de Lemoine - Lévy en modifiant trois variable (modulo 60 au lieu de 30) 2p + q = 2n +1.*

*Ci dessous quelques tests pour les statistiques que l'on peut vérifier avec la fonction*  $\frac{\pi(N)}{N(N)}$ ln(*N*)

*avec N = 15k + 2 et 3 fam(i) : (11 ; 17 ; 23)*

*N = 15k +1 et 3 autres fam(i) : (1 ; 13 ; 19)*

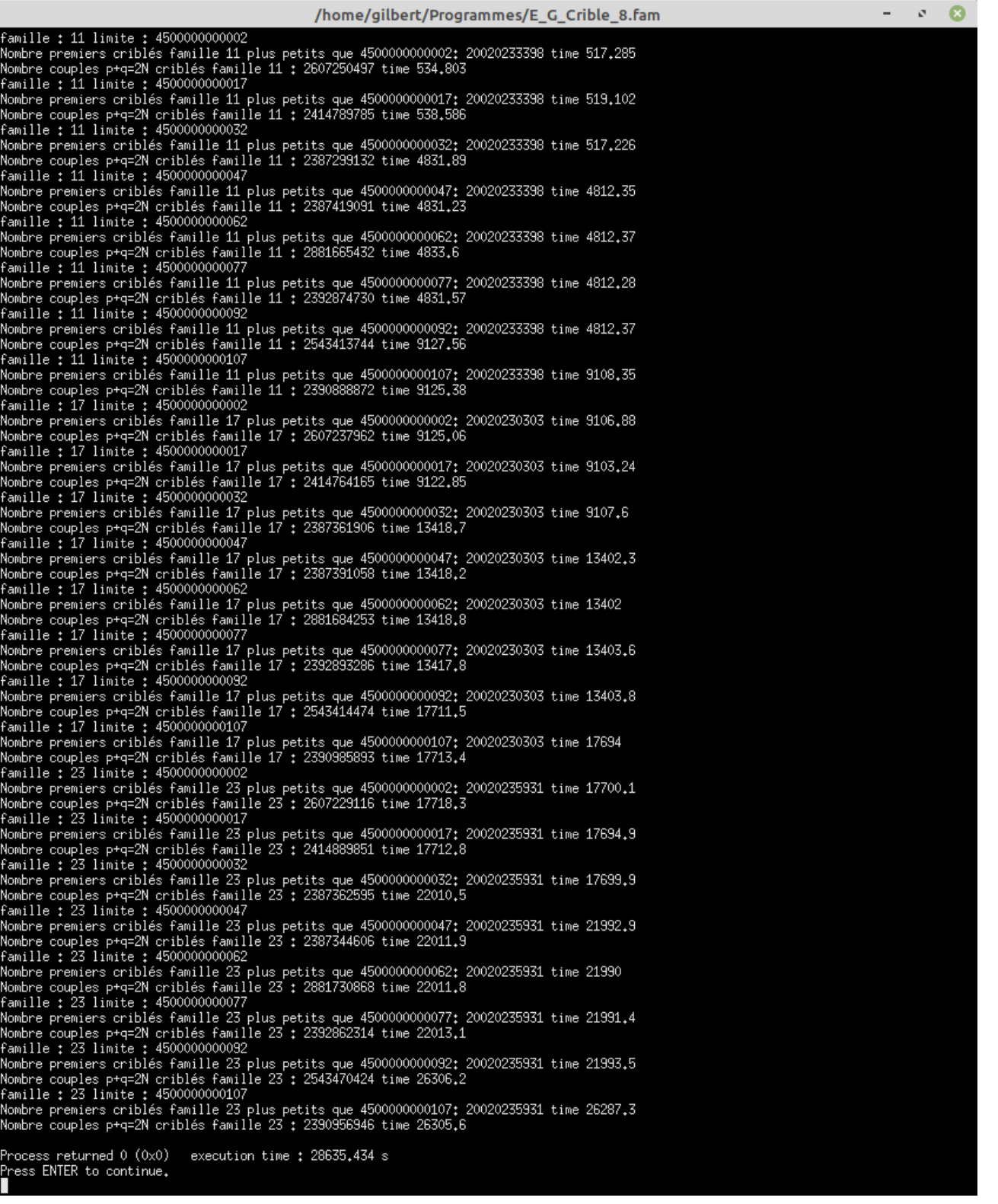

# /home/gilbert/Programmes/E\_G\_Crible\_8.fam

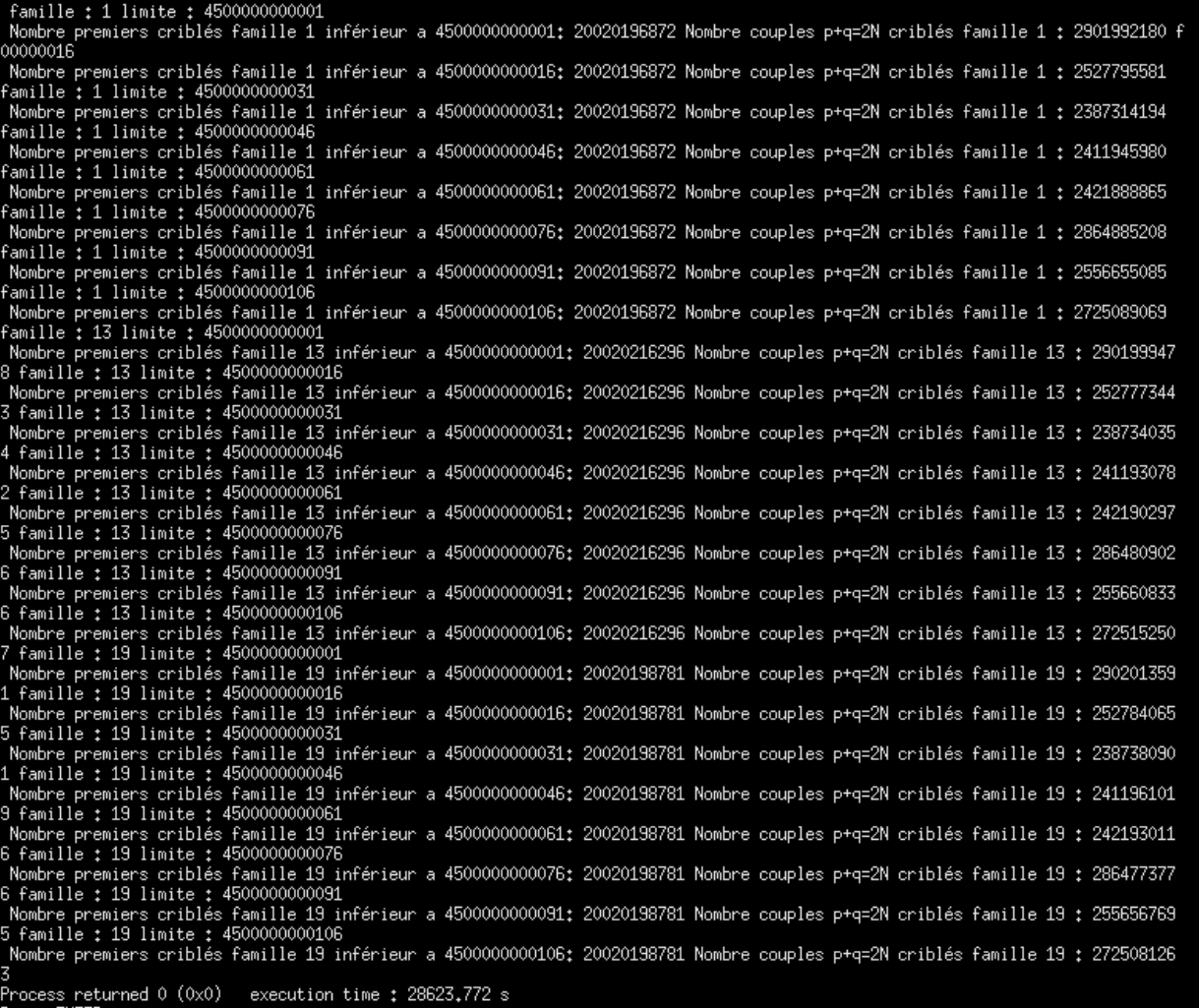

Process returned 0 (0x0)<br>Press ENTER to continue.<br>▌

 $\mathbf{v} = \mathbf{v} \cdot \mathbf{Q}$ 

### *Annexe 1*

En fonction de la limite **N = 15k** fixée, on fixe lune des **8 Fam (i)** correspondante à la forme de **N**

Pour **N** de la forme **15k**, on peut choisir n'importe la quelle des 8 Fam.

Le programme est fixé avec une limite **N** début = 3000000000 et Fin = 3000000330 il progressera de raison 15, Il n'y a que la fam(i) à rentrer à la demande:

Pour toute Limite **N = 15k** + **n'**, avec **n'∈[0,1,2,3,4,5,6,7,8,9,10,11,12,13,14]** on rentre la Fam(i) correspondante

 $N = 15k+1$ ; Fam =(1,<mark>13,19</mark>);  $2n = 30k + 2$ <br> $N = 15k+2$ : Fam =(11,17,23):  $2n = 30k + 4$  $N = 15k+2$ ; Fam  $=(11,17,23)$ ; N = 15k+3; Fam =  $(7,29,13,23,17,19)$ ;  $2n = 30k + 6$ <br>N = 15k+4: Fam =  $(1,7,19)$ :  $2n = 30k + 8$ N = 15k+4; Fam =( $\frac{1}{1,7}$ , 19);<br>
N = 15k+5: Fam =( $\frac{1}{1,7}$ , 13, 19);<br>
2n = 30k + 10  $N = 15k+5$ ; Fam  $=(1,7,13,19)$ ; N = 15k+6; Fam =  $(1,11,13,19,23,29)$ ; 2n = 30k + 12 N =  $15k+7$ ; Fam =  $(1,7,13)$ ; 2n =  $30k + 14$ N = 15k+8; Fam =  $(17,23,29)$ ; 2n = 30k + 16 N = 15k+ 9; Fam =  $(1,7,11,17,19,29)$ ; 2n = **30k + 18**<br>N = 15k+10; Fam =  $(11,29,17,23)$ ; 2n = **30k + 20** N = 15k+10; Fam =( $\frac{11,29}{17,23}$ ; 2n = 30k + <br>N = 15k+11; Fam =(11,23,29); 2n = 30k + 22  $N = 15k+11$ ; Fam  $=(11,23,29)$ ;  $N = 15k + 12$ ; Fam =  $(1,7,11,13,17,23)$ ; 2n = 30k + 24  $N = 15k + 13$ ; Fam  $=(7.13.19)$ ;  $2n = 30k + 26$ N = 15k + 14; Fam =  $(11, 17, 29)$ ; 2n = 30k + 28

# *Pour*  $N = 15(k+1) + 0$ ; *l'une des 8 Fam*  $2n = 30 (k + 1)$

#### *Programme c++ utilisé avec Code::blocks*

```
// -*- compile-command: "/usr/bin/g++ -g goldbachs.cc" -*-
#include <vector>
#include <iostream>
#include <cmath>
#include <stdlib.h>
#include <time.h>
using namespace std;
// fill Erathosthene sieve crible for searching primes up to 2*crible.size()*32+1
// crible is a (packed) bit array, crible[i] is true if 2*i+1 is a prime
// crible must be set to true at startup
void fill_crible(vector<unsigned> &crible, unsigned p)
{
  crible.resize((p - 1) / 64 + 1);
  unsigned cs = crible.size();
  unsigned lastnum = 64 * cs;
  unsigned lastsieve = int(std::sqrt(double(lastnum)));
  unsigned primesieved = 1;
  crible[0] = 0xfffffffe; // 1 is not prime and not sieved (2 is not sieved)
 for (unsigned i = 1; i < cs; ++i)
   crible[i] = 0xffffffff;
  for (; primesieved <= lastsieve; primesieved += 2)
  {
   // find next prime
   unsigned pos = primesieved / 2;
   for (; pos < cs; pos++)
 {
    if (crible[pos / 32] & (1 << (pos % 32)))
```

```
 break;
   }
   // set mutiples of (2*pos+1) to false
   primesieved = 2 * pos + 1;
   unsigned n = 3 * primesieved;
   for (; n < lastnum; n += 2 * primesieved)
   {
    pos = (n - 1) / 2;
    crible[(pos / 32)] &= ~(1 << (pos % 32));
 }
  }
}
unsigned nextprime(vector<unsigned> &crible, unsigned p)
{
  // assumes crible has been filled
  ++p;
  if (p % 2 == 0)
   ++p;
 unsigned pos = (p - 1)/2, cs = crible.size() * 32;
 if (2 * cs + 1 < = p) return -1;
  for (; pos < cs; ++pos)
  {
   if (crible[pos / 32] & (1 << (pos % 32)))
 {
   pos = 2 * pos + 1; // if (pos!=nextprime(int(p)).val) CERR << "error " << p << endl;
    return pos;
   }
  }
  return -1;
}
```

```
typedef unsigned long long ulonglong;
```

```
size_t ECrible(const vector<ulonglong> &premiers, ulonglong n, int fam, vector<bool> &crible, size_t lencrible)
{ //on va contruire un tableau de 1 modulo 30 et rappeler les premiers p
 int cl = clock();
  // size_t lencrible = n / 30,
  size_t nbpremiers = premiers.size(); //on va contruire un tableau de 1 modulo 30 en divisant N par 30
  //vector<bool> crible(lencrible, true); // on rappelle les nombres premiers p d'Eratotene ci dessus
  // ulonglong n2=2*n;
  vector<ulonglong> indices(nbpremiers);
 for (size_t i = 0; i < nbpremiers; ++i)
  {
   ulonglong p = premiers[i];
   ulonglong produit;
   int GM[] = {7, 11, 13, 17, 19, 23, 29, 31}; // on va calculer le produit de p par un element du groupe GM
  for (size_tj = 0; j < sizeof(GM) / sizeof(int); j++)
   {
    produit = p * GM[j]; // calcul du produit, jusqu'a ce que le produit soit égale à fam modulo 30
    if (produit % 30 == fam)
 {
     produit /= 30; // puis on va va calculer l'indice, afin de commencer à cribler de l'indice à n/30 et on réitère
     break;
    }
    }
   indices[i] = produit;
 }
  ulonglong nslices = lencrible / 1500000, currentslice = 0;
```

```
 if (nslices == 0)
   nslices = 1;
  for (; currentslice < nslices; ++currentslice)
  {
   size_t slicelimit = currentslice + 1;
   slicelimit = slicelimit == nslices ? lencrible : (currentslice + 1) * (lencrible / nslices);
  for (size_t i = 0; i < nbpremiers; ++i)
 {
    ulonglong p = premiers[i];
    size_t index;
   for (index = indices[i]; index < slicelimit; index += p)
      crible[index] = 0;
    indices[i] = index;
   }
  }
  size_t total = 0;
 for (size_t index = 0; index < lencrible; ++index)
   total += int(crible[index]);
  cout << " Nbr p' criblés Fam " << fam << " inférieur a " << n << ": " << total; // << " time " << (clock() - cl) * 
1e-6 << endl;
  return total; // à la fin du crible on return le résultat est le temps mis
}
size_t GCrible(const vector<ulonglong> &premiers, ulonglong n, int fam, vector<bool> &crible, size_t lencrible)
```

```
{
  int cl = clock();
  //size_t lencrible = n / 30,
  size_t nbpremiers = premiers.size(); //on va contruire un tableau de 1 modulo 30 en divisant N par 30
  //vector<bool> crible(lencrible, true); // on rappelle les nombres premiers p d'Eratotene ci dessus
 ulonglong n2 = 2 * n;
  vector<ulonglong> indices(nbpremiers);
for (size_t i = 0; i < nbpremiers; ++i)
  {
   ulonglong p = premiers[i];
   ulonglong reste = n2 % p; // on calcule le reste de 2n par p
   if (reste % 2 == 0)
    reste += p;
  ulonglong pi2 = 2 * p;
   while (reste % 30 != fam) // tant que le reste += p n'est pas = à Fam % 30 on rajoute 2*p
    reste += pi2;
   reste /= 30; // on ensuite on va calculer l'indice pour commencer à cribler le tableau de 1.1.1.... avec p, de l'indice à 
n/30
   indices[i] = reste;
  }
  ulonglong nslices = lencrible / 1500000, currentslice = 0;
  if (nslices == 0)
   nslices = 1;
  for (; currentslice < nslices; ++currentslice)
 {
   size_t slicelimit = currentslice + 1;
   slicelimit = slicelimit == nslices ? lencrible : (currentslice + 1) * (lencrible / nslices);
  for (size_t i = 0; i < nbpremiers; ++i)
 {
    ulonglong p = premiers[i];
    size_t index;
    for (index = indices[i]; index < slicelimit; index += p)
      crible[index] = 0;
    indices[i] = index;
 }
 }
```

```
size t total = 0;
 for (size_t index = 0; index < lencrible; ++index)
   total += int(crible[index]); // le criblage du tableau de 1 modulo 30 jusqu'a n/30 (1.1.1.1...etc) est fini on va retour-
ner le résultat
  cout << " Nbr couples p+q=2N criblés Fam " << fam << " : " << total;// << " time " << (clock() - cl) * 1e-6 << 
endl;
  return total;
}
int main(int argc, char **argv)
{
  vector<unsigned> temp; // on modifie la limite N = début et fin de raison 15 ou k*15
  ulonglong debut = 100020;
  ulonglong fin = 100125;
  vector<int> familles; //pour changer de Famille en fonction de N on active ou désactive les deux //
 familles.push_back(1);
 familles.push_back(7);
 familles.push_back(11);
  familles.push_back(13);
 familles.push_back(17);
 familles.push_back(19);
 familles.push_back(23);
 familles.push_back(29);
for (int i = 0; i < familles.size(); i++)
  {
   int fam = familles[i];
   for (ulonglong limite = debut; limite < fin; limite += 15)
 {
    cout << " Fam : " << fam << " limite : " << limite << endl;
    double sqrt2N = unsigned(std::sqrt(2 * double(limite)));
    fill_crible(temp, sqrt2N);
    vector<ulonglong> premiers;
   for (ulonglong p = 7; p \leq sqrt2N;)
    {
     premiers.push_back(p);
     p = nextprime(temp, p);
    if (p == unsigned(-1)) break;
     }
    size_t lencrible = limite / 30;
     vector<bool> crible(lencrible, true);
    ECrible(premiers, limite, fam, crible, lencrible);
    GCrible(premiers, limite, fam, crible, lencrible);
   }
 }
}
```

```
Les programmes en Python :
crible G :
from time import time
from os import system
import math
def candidate_range(n):
  cur = 5incr = 2while cur \leq n+1:
      yield cur
     cur += incr
     incr \leq 6 # or incr = 6-incr, or however
def eratostene(n):
  n = int((2*n)**0.5)prime_list = [2, 3]sieve_list = [True] * (n+1)for each number in candidate range(n):
      if sieve_list[each_number]:
        prime_list.append(each_number)
        for multiple in range(each_number*each_number, n+1, each_number):
           sieve_list[multiple] = False
   #print(prime_list[3:])
   return prime_list[3:]
def demander_N():
  n = input("Donnez N:")n = int(n.strip().replace(" ", ""))\text{#n} = \text{int}(30 * \text{round}(\text{float}(n)/30)) return n
def GCrible(premiers, n, fam):
  start\_crible = time()crible = n/30*[1] # Ou: on rapelle le tableau Ératosthène criblé de N/30 cases
  lencrible = len(crible) # On calcule les restes: ri = 2*n/pi
   nbpremiers = len(premiers)
  n2 = 2*n for i, premier in enumerate(premiers):
     reste = n2 % premier
      #print(reste)
         # tant que ri % 30 != fam on fait ri += 2pi
     if reste \% 2 = 0:
        reste += premier
      pi2 = 2*premier
     while reste % 30 != fam:
       reste += pi2
      # Ensuite on divise ri par 30 pour obtenir l'indexe
      reste //= 30
      # On crible directement avec l'index
      for index in range(reste, lencrible, premier):
       crible[index] = 0
```

```
total = sum(crible) print("crible:", crible)
   print(f"Nombres non congru 2n[pi] {1} à {n} famille {fam} premiers de {n2} à {n}: {total} ----- {int((time()-
start_crible)*100)/100}")
```

```
def main():
```
 # On demande N a l'utilisateur  $n =$  demander\_N()

 # On récupère les premiers entre 7 et √2N  $premiers = eratostene(n)$  #lprint("premiers:", premiers) #print(f"nombres premiers entre 7 et {int( $(2*n)**0.5$ } : {len(premiers)}")

```
start_time = time() # On crible
GCrible(premiers, n, 1) ## au choix (1,7,11,13,17,19,23,29) en fonction de la forme de n =15k
 temps = time()-start_time
 print(f"--- Temps total: {int(temps*100)/100} sec ---")
```
main() system("pause")

*-------------------------------------------------------------------------------------*

# *Crible E :*

```
from itertools import product
from time import time
from os import system
import math
def candidate_range(n):
  cur = 5\text{incr} = 2while cur \leq n+1:
     yield cur
    cur += incr
    incr \leq 6 # or incr = 6-incr, or however
def eratostene(n):
  n = int(n**0.5) #(si on fusionne les deux cribles il faudra rentrer, int((2n)*0.5) pour Goldbach.
  prime_list =[2,3]sieve_list = [True] * (n+1) for each_number in candidate_range(n):
     if sieve_list[each_number]:
        prime_list.append(each_number)
        for multiple in range(each_number*each_number, n+1, each_number):
           sieve_list[multiple] = False
   #print(prime_list[3:])
   return prime_list[3:] 
def demander_N():
  n = input("Donnez N: ")n = int(n.strip().replace(" ", ""))\#n = int(30 * round(float(n)/30))
```
return n

```
def E_Crible(premiers, n, fam):
  start\_crible = time() # On génère un tableau de N/30 cases rempli de 1
  crible = n/30*[1] lencrible = len(crible)
   GM = [7,11,13,17,19,23,29,31]
  # On calcule les produits: j = a * b for a in premiers:
      for b in GM:
       j = a * bif j\%30 == fam:
          index = j // 30 # Je calcule l'index et On crible directement à partir de l'index
      for idx in range(index, lencrible, a): # index qui est réutilisé ici...
       crible[idx] = 0
      #print(index)
   total = sum(crible) #à la place, pour utiliser le tableau d'Ératosthène criblé dans le crible de Goldbacn, on return 
"crible:", crible
   print("crible:", crible) 
  print(f"Nombre premiers criblés famille {fam} : {total} ----- {int((time()-start_crible)*100)/100}")
def main():
   # On demande N a l'utilisateur
  n = demander_N()
   # On récupère les premiers de 7 à √N
  premiers = eratostene(n) #print(f"nombres premiers entre 7 et n: {len(premiers)}")
  start_time = time() # On crible
   E_Crible(premiers, n, 1) ## au choix (1,7,11,13,17,19,23,29) mais la même utilisée pour le crible G 
  temps = time() - start_timeprint(f"--- Temps total: \{int(temps*100)/100\} sec ---")
main()
system("pause")
```
# **Crible EG\_2N unifié «** *Ératosthène et Goldbach »***:**

```
from time import time
from os import system
def candidate_range(n):
  cur = 5\text{incr} = 2while cur \leq n+1:
      yield cur
     cur += incr
     incr \leq 6 # or incr = 6-incr, or however
```
--------------------------------------------

```
def eratostene(n):
  n = int((2^n n)^{**} 0.5) ##(si on fusionne les deux cribles il faudra rentrer, int((2n)^{**} 0.5) pour Goldbach.
  prime_E = [2,3]sieve_list = [True for _ in range(n+1)] ## c'est plus propre comme ça
   for each_number in candidate_range(n):
      if sieve_list[each_number]:
        prime_E.append(each_number)
        for multiple in range(each_number*each_number, n+1, each_number):
          sieve list[multiple] = False #print(prime_E[3:])
   return prime_E[3:] 
def E_Crible(premiers, n, fam):
   # On génère un tableau de N/30 cases rempli de 1
  lencrible = ((n/30)+1) crible=[1 for _ in range(lencrible)] ## c'est plus propre comme ça
   GM = [7,11,13,17,19,23,29,31]
   # On calcule les produits :
   for a in premiers:
      for b in GM:
       i = a * bif j\%30 = \text{fam}:
          index = j // 30 ## Je calcule l'index et On crible directement à partir de l'index
           for idx in range(index, lencrible, a): ## index qui est réutilisé ici...
             crible[idx] = 0
   return crible,lencrible
def GCrible_2N(premiers, crible, lencrible, n, fam):
  start\_crible = time()# On calcule les restes: ri = 2*n/pi nbpremiers = len(premiers)
  n2 = 2*n for premier in premiers:
     reste = n2 % premier
      #print(reste)
     if reste % 2 == 0:
        reste += premier
      pi2 = 2*premier
    ## tant que reste % 30 != fam on fait reste += pi2
     while reste % 30 != fam:
       reste += pi2
      ## Ensuite on divise reste par 30 pour obtenir l'index
     reste I = 30 ## On crible directement avec l'index
      for index in range(reste, lencrible, premier):
       crible/index] = 0total = sum(crible) print("crible:", crible)
  print(f"Nombres P' non congru 2n[pi] ou couple P'+q = 2N, de (i) à {n} famille {fam} : {total} ----- {int((time()-
start_crible)*100)/100}")
def demander N():
  n = input("Donnez N: ")n = int(n.strip().\nreplace(" ", ""))\#n = \text{int}(30 * \text{round}(\text{float}(n)/30)) return n
def main():
```
 ## On demande N a l'utilisateur  $n =$  demander\_N() ## On récupère les premiers de 7 à √N  $premiers = eratostene(n)$  start\_time = time() ## On crible fam=1 ## ou 1, 7, 11, 13, 17, 19, 23, 29, au choix en fonction de la forme de n=15k crible,lencrible=E\_Crible(premiers, n, fam) GCrible\_2N(premiers, crible, lencrible, n, fam)

main() system("pause")

…………………………………………………………………………………….